**Toucan For Firefox Кряк Torrent Скачать бесплатно**

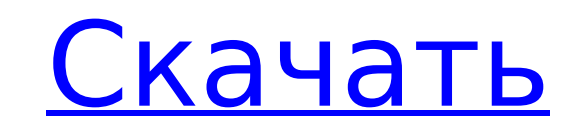

**Toucan For Firefox Patch With Serial Key Free**

Об авторе: Арменио и Пол Моррис являются соучредителями сайта изучения английского языка www.learn-english.net, который уже почти десять лет помогает тем, кто хочет выучить английский язык. м а н у м о н т час с а р е т час е р е я н ф я ф т у - ф я в е д ты а р т е р с о ф а м я л л е н н я ты м ? 1 5 5 0 0 0 Вт час а т я с 4 . 7 7 4 3 5 8 с е н т ты р я е с я н м я л л е н н я а ? 0 . 4 7 7 4 3 5 8 ЧАС о ж м а н у м я л л я м е т е р с а р е т час е р е я н 3 / 1 0 о ф а м е т е р ? 3 0 0 ЧАС о ж м а н у м я л л я л я т р е с а р е т час е р е я н 1 8 / 5 о ф а л я т р е ? 3 6 0 0 ЧАС о

**Toucan For Firefox Crack+ Download**

Toucan — отмеченное наградами расширение для браузера Firefox, обеспечивающее плавный перевод на целых 7 различных языков. Переводите до 5 разных языков одновременно! Скачать Тукан для Firefox Тукан для Chrome Описание: Toucan для Chrome — это надстройка для перевода, которая заменяет встроенный переводчик браузера для Chrome. Он добавляет новый пункт меню для перевода веб-сайтов с 7 языков. Скачать Тукан для Chrome Как использовать Тукан для Firefox. Вы можете установить Toucan для Firefox после установки дополнения. Вы можете настроить несколько параметров, чтобы настроить его в соответствии с вашими потребностями — есть вкладка «Свободный», которая позволяет вам установить языки, которыми вы свободно владеете, и те, которые вы хотите выучить. Другая вкладка позволяет вам определить языки, которые вы хотите перевести. Здесь у вас есть два варианта: установить или отключить флажки для языков, которые вы хотите перевести. Затем вы можете выбрать языки, которые вы хотите перевести, а также количество слов, которые вы хотите перевести за один раз. Вы также можете определить частоту, с которой вы хотите, чтобы он проверял, что вы все еще знаете переведенные слова. Другая вкладка позволяет вести учет слов, с которыми вы столкнулись (для последующего просмотра), а также слов, которые вы уже выучили. Вы даже можете перевести выделенный текст на странице, щелкнув значок на панели инструментов. Как использовать Toucan для Chrome. Вы можете установить Toucan для Chrome после установки дополнения. Вы можете настроить несколько параметров, чтобы настроить его в соответствии с вашими потребностями — есть вкладка «Тукан», которая позволяет вам установить языки, на которых вы свободно говорите, и те, которые вы хотите выучить. Другая вкладка позволяет вам определить языки, которые вы хотите перевести. Здесь у вас есть два варианта: установить или отключить флажки для языков, которые вы хотите перевести. Затем вы можете выбрать языки, которые вы хотите перевести, а также количество слов, которые вы хотите перевести за один раз. Вы также можете определить частоту, с которой вы хотите, чтобы он проверял, что вы все еще

знаете переведенные слова. Другая вкладка позволяет вести записи слов, с которыми вы столкнулись (для последующего просмотра), а также 1709е42с4с

Toucan для Firefox — это быстрое, простое и мощное расширение для Firefox, которое позволяет вам переводить веб-страницы прямо из вашего браузера. Просматривайте вебстраницы более легко благодаря быстрому многоязычному переводу и интеллектуальным настраиваемым предложениям содержимого из информации, которую вы уже видите! Toucan для Firefox позволяет вам читать веб-язык, на котором вы говорите, и читать вебстраницы, улучшая при этом свои знания иностранного языка. Ускорьте поиск в Интернете и легко переводите веб-страницы одним щелчком мыши. Ключевая особенность: • Переводите веб-страницы на язык, на котором говорите, и на язык, который хотите выучить. • Отображение языка выбранного слова. • Добавляйте слова в избранное, чтобы их можно было легко перевести позже. • Показ произношения выбранного слова. • Определяйте слова, которые вы хотите ге не знаком с • Этот бесплатный словарь английского языка поддерживает более 6 000 000 слов • Фильтрация переводов по языку слова • Мгновенное выделение выбранных слов в переводе • Контекст устранения неоднозначности и определения для всех выделенных терминов • Возможность переключения между языками при чтении страницы • Автодополнение выбранного языка

при наборе слова • Возможность отключить расширение • Не скачивать, не устанавливать. Просто — делайте то, что вы уже делаете в Интернете • Гибкая система локализации • Изучайте язык, переводя его • Отслеживайте свой уровень владения языком • Не требуется регистрация • Дополнительные статистические данные и графики • Нет сторонней рекламы • Бесплатные обновления • Поддержка Firefox, Chrome, Opera и Safari • Просто и легко • Чтобы узнать больше о Toucan для Firefox: Что нового: 1.3.6.66 (25 февраля 2020 г.) — исправление ошибок 1.3.6.65 (29 января 2020 г.) — исправления ошибок 1.3.6.64 (29 января 2020 г.) — исправление ошибок 1.3.6.63 (29 января 2020 г.) исправление ошибок 1.3.6.62 (30 января 2020 г.) — исправление ошибок 1.3.6.61 (30 января 2020 г.) — исправление ошибок 1.3.6.60 (30 января 2020 г.) — исправление ошибок 1.3.6.59 (30 января 2020 г.) — исправление ошибок 1.3.6.58 (30 января 2020 г.) исправление ошибок 1.3.6.57 (30 января 2020 г.) — исправление ошибок 1.3.6.56 (30 января 2020 г.) — исправление ошибок

**What's New in the?** 

Toucan — это надстройка для браузера, которая переводит слова с дюжины языков на язык вашего текущего браузера. Он поддерживает более 220 языков, в том числе 29 различных языков США, Европейского Союза и Азии. Сджакомо Это расширение для Firefox поможет вам быстрее начать работу с вашими любимыми социальными сетями. Если вы хотите увидеть все понравившиеся вам сайты на одной странице, быстрое движение мыши покажет вам краткий обзор ваших последних действий. Он также покажет вам действия ваших друзей на сайте, и вы также можете присоединиться к любому комментарию на сайте. из блога Google Chrome — фантастический браузер и, несомненно, лучше, чем Opera, Safari или любой другой браузер. Вы можете свободно настроить его и сделать работу в Интернете лучше, чем когда-либо прежде. Однако родное приложение

Twitter для Chrome не так уж и хорошо. Если вы хотите видеть свои последние твиты на ходу и в чистом виде, Firefox — лучший браузер для вас. Сейчас мы покажем вам лучшее дополнение Twitter для Chrome, которое сделает вашу работу с Twitter максимально эффективной. Вайперпад Загрузок: 37 680 000 (активных установок: 1 936 000) ДЭБ Доступна новая версия. Он часто используется при написании длинной статьи или текста, где вы можете сделать текст более удобным для чтения, заменив буквы символами. С помощью поиска символов Viperpad вы можете легко вставить любой символ с клавиатуры. Чем больше вы напечатаете, тем больше вы увидите; Viperpad даже позволяет вам увидеть, где вы были ранее. Кроме того, если вы пишете на иностранном языке, Viperpad может помочь вам увидеть эти символы и вставить их в текст. Этот плагин позволяет вам искать Twitter из Firefox. Если вы используете Twitter для статей и сообщений на форумах, вы можете сэкономить много времени, выполнив поиск нужных фраз в Twitter при написании сообщения.Для этого просто щелкните значок шестеренки в правом верхнем углу панели инструментов Firefox и выберите «Дополнительные инструменты». Мы предлагаем первую вкладку «Установленные расширения». Обмен фотографиями в сети — большая часть нашей повседневной жизни; С помощью Picnik вы можете бесплатно создать собственный онлайн-сервис для обмена фотографиями. Онлайн-

сообщество из 500 миллионов пользователей и простые инструменты для создания и обмена — это то, что вам нужно для вашего бизнеса. Это позволяет

Мы протестировали эту игру на двух аппаратных конфигурациях: HP Omen X — Intel Core  $i7-6700 - 8$  ГБ ОЗУ — NVIDIA GeForce GTX 970 — 64-разрядная версия Windows 10 HP EliteBook — Intel Core i7-6500U — 16 ГБ ОЗУ — NVIDIA GeForce GTX 960M — 64-разрядная версия Windows 10 Вы можете протестировать игру на своем компьютере, если вам это интересно. Если вы хотите запросить ключ Steam для игры, укажите свой адрес электронной почты при покупке ключа. Те же требования можно найти на